## **Draw the Leaning Tower of Pisa**

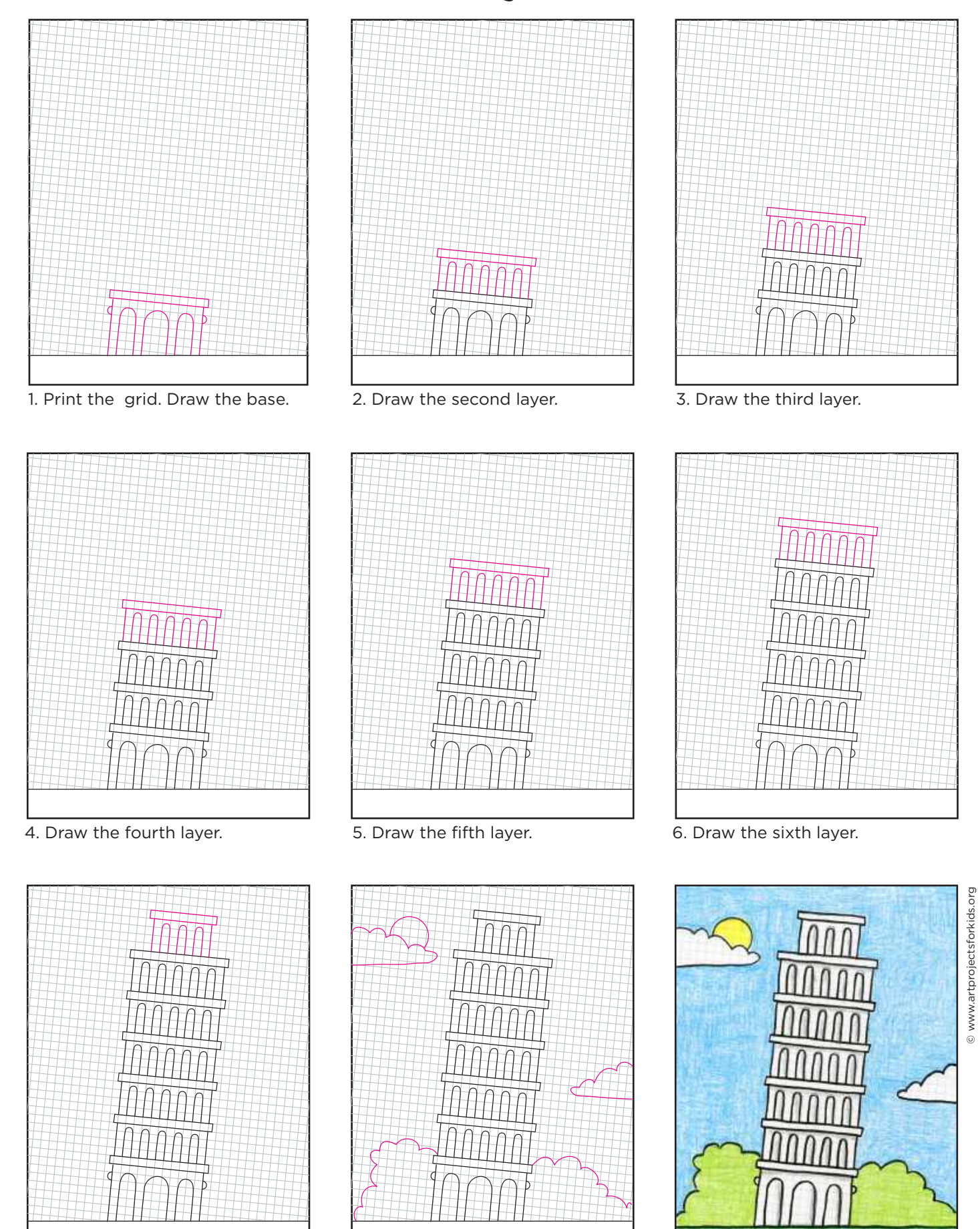

7. Draw the small top layer. 8. Add landscaping and clouds.

9. Trace with crayons and color.

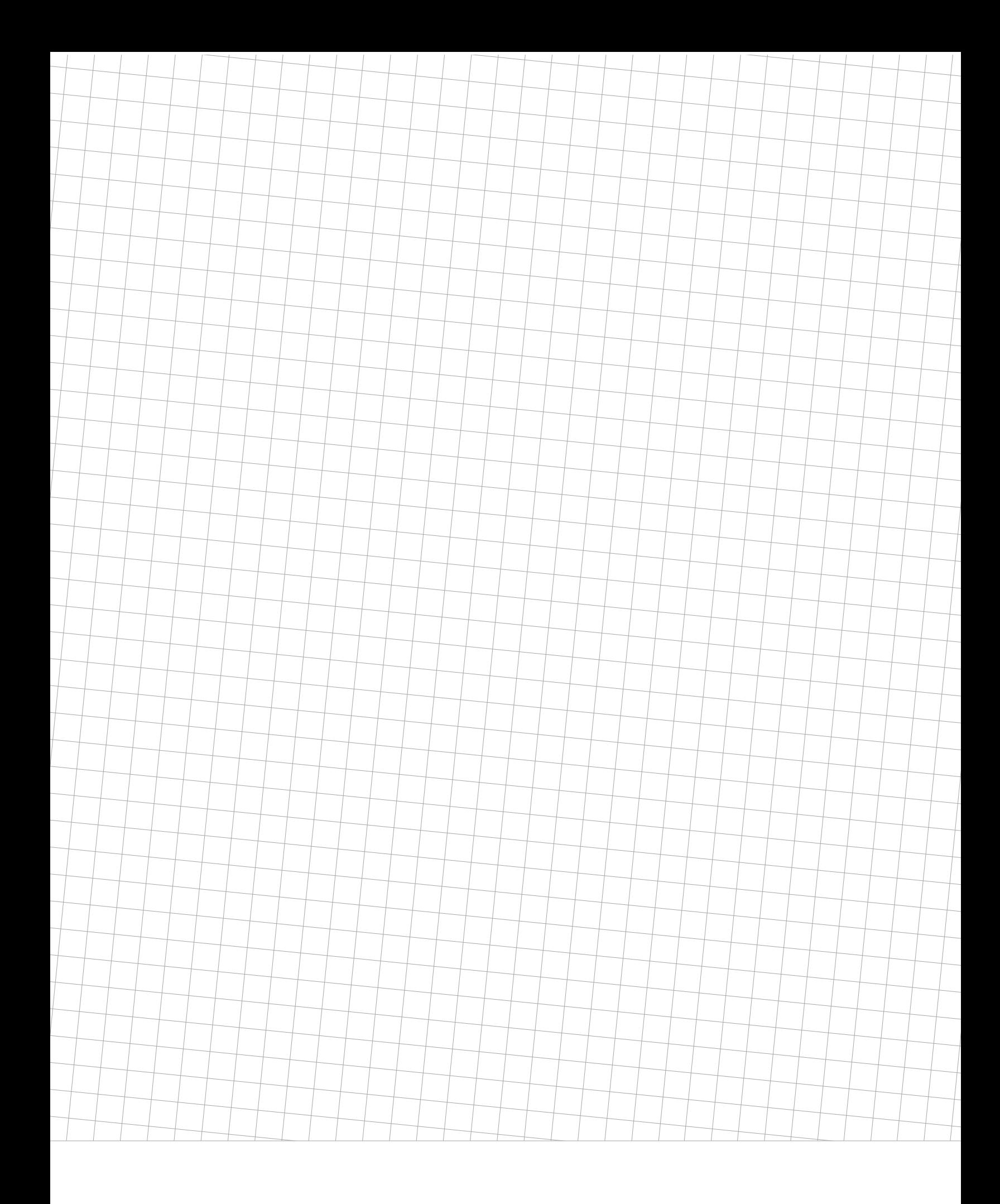